### **Stopping BAH**

**Introduction** This guide provides the procedures for stopping a BAH row in Direct Access. In this example, the member was receiving BAH-Diff for Child Support while living in barracks in Great Britain. Then on 11/3/14, the member moved into an apartment and became eligible for OHA.

**Procedures** See below.

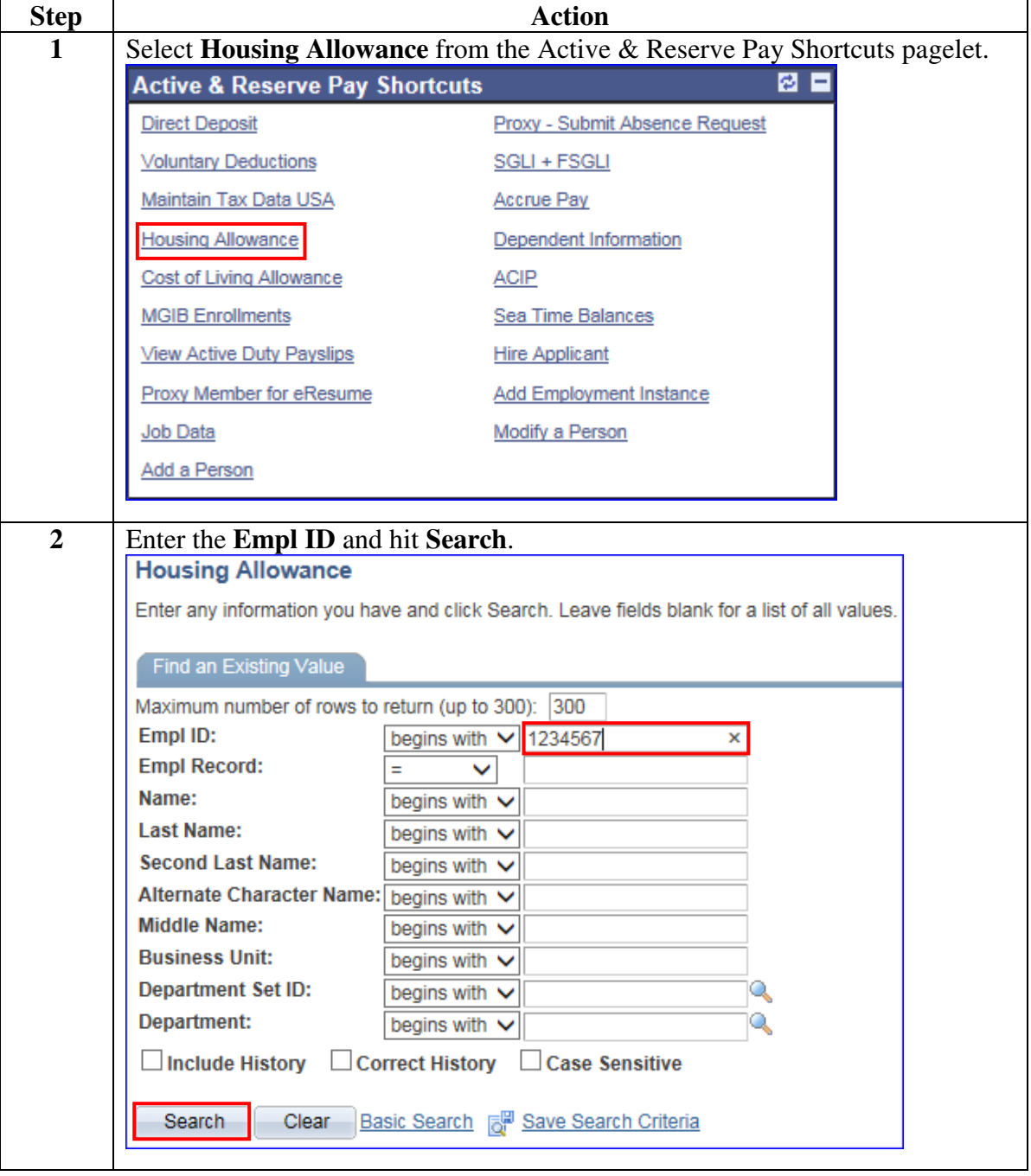

### **Procedures**,

continued

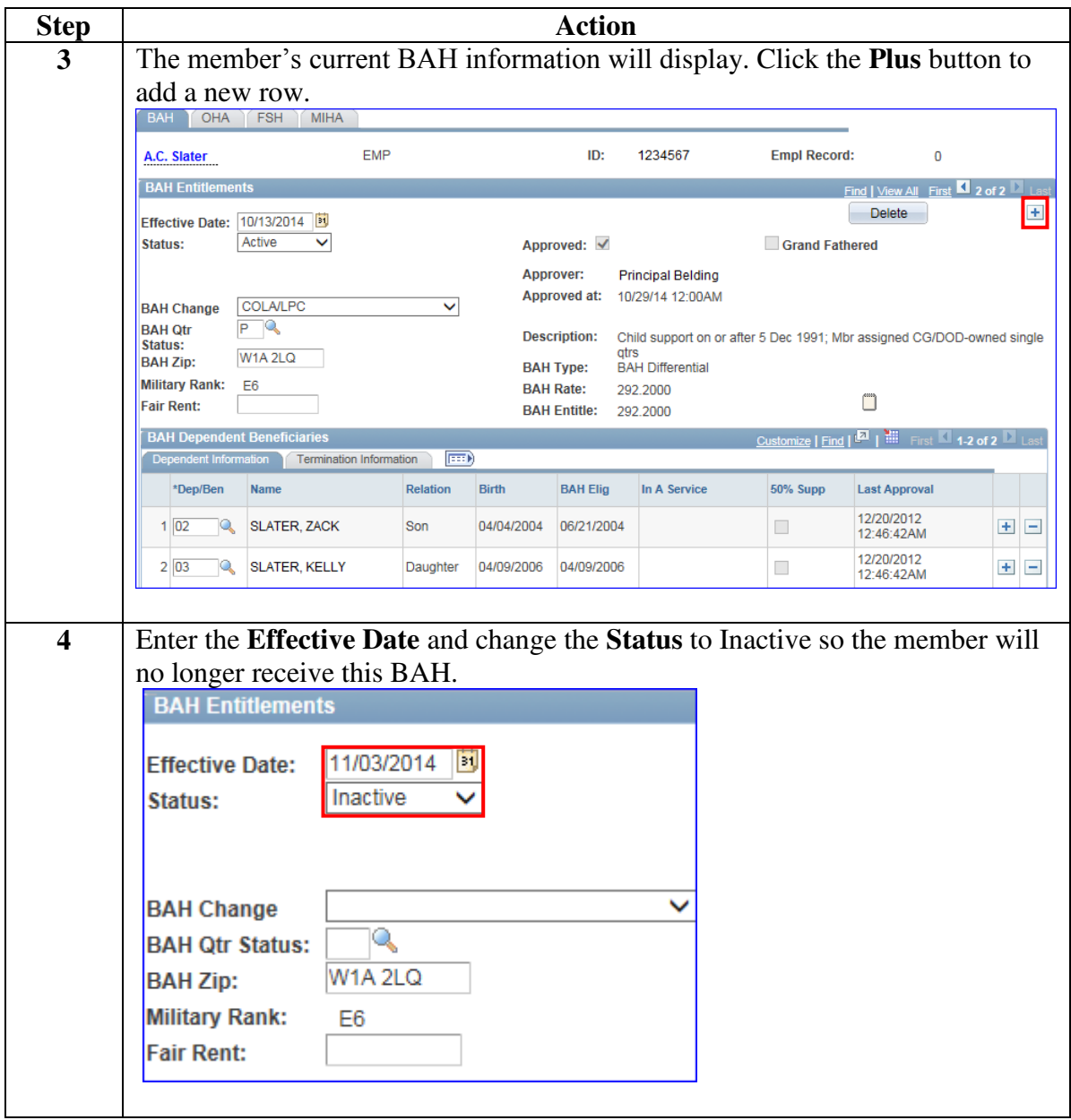

### **Procedures**,

continued

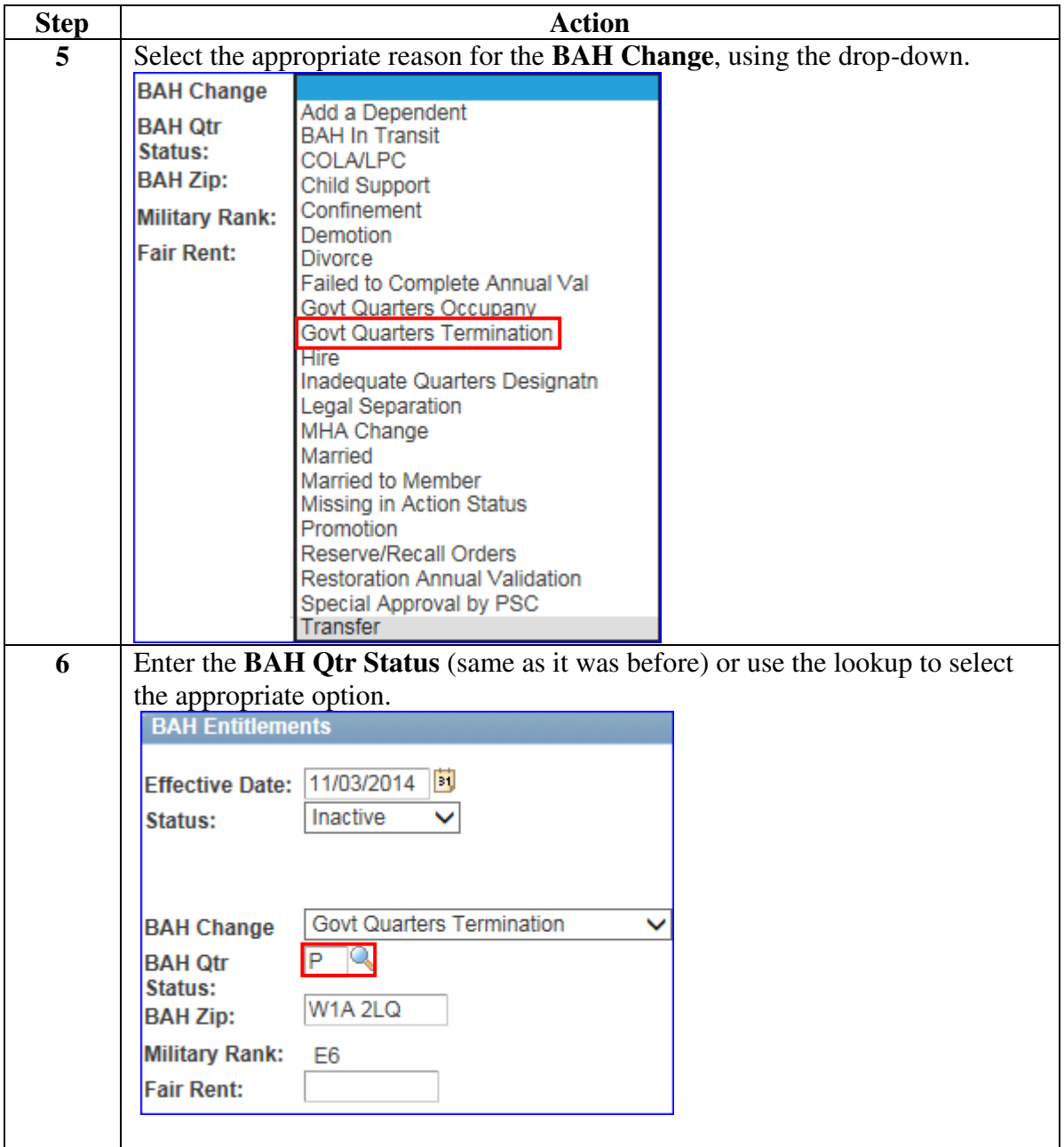

### **Procedures**,

continued

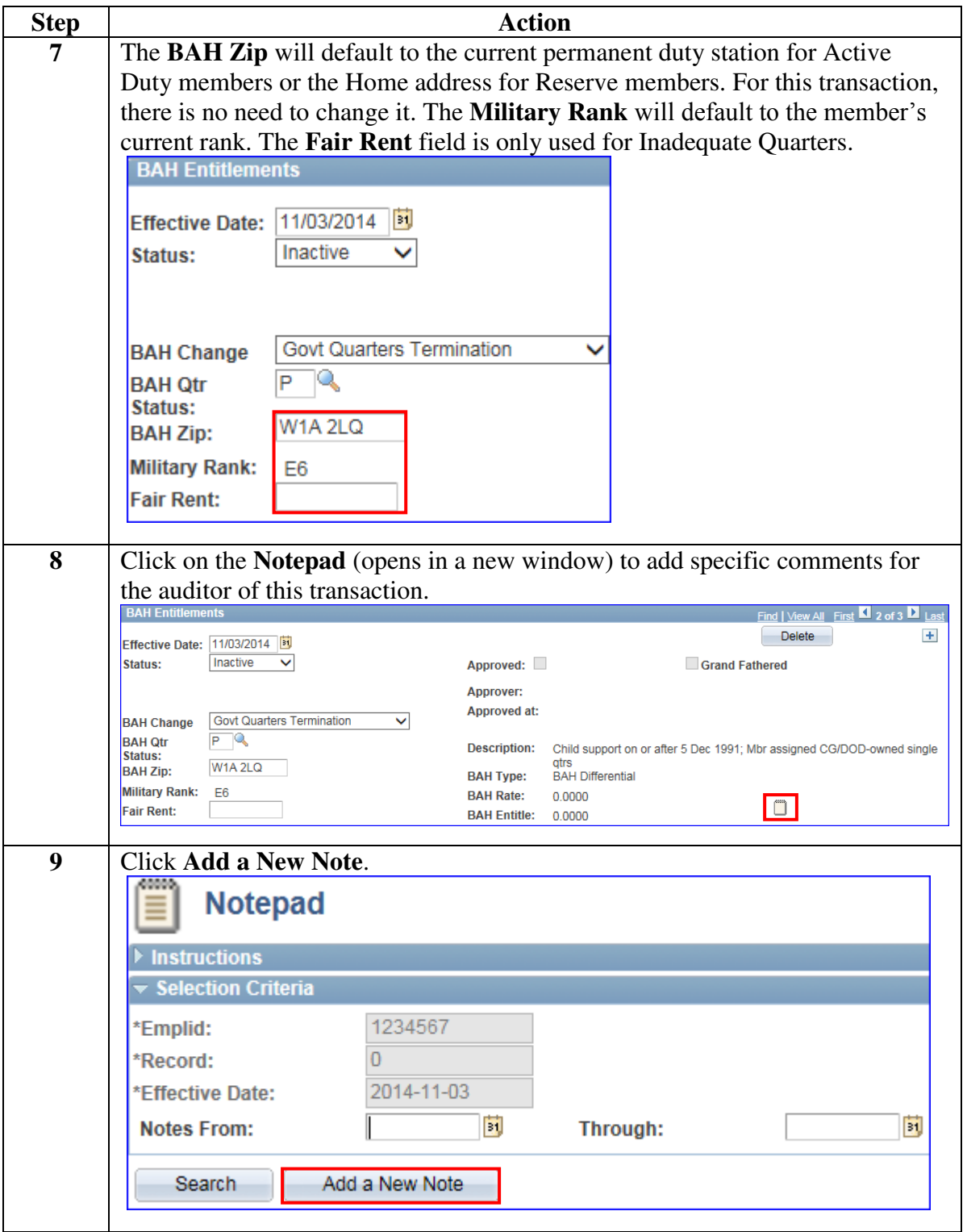

### **Procedures**,

continued

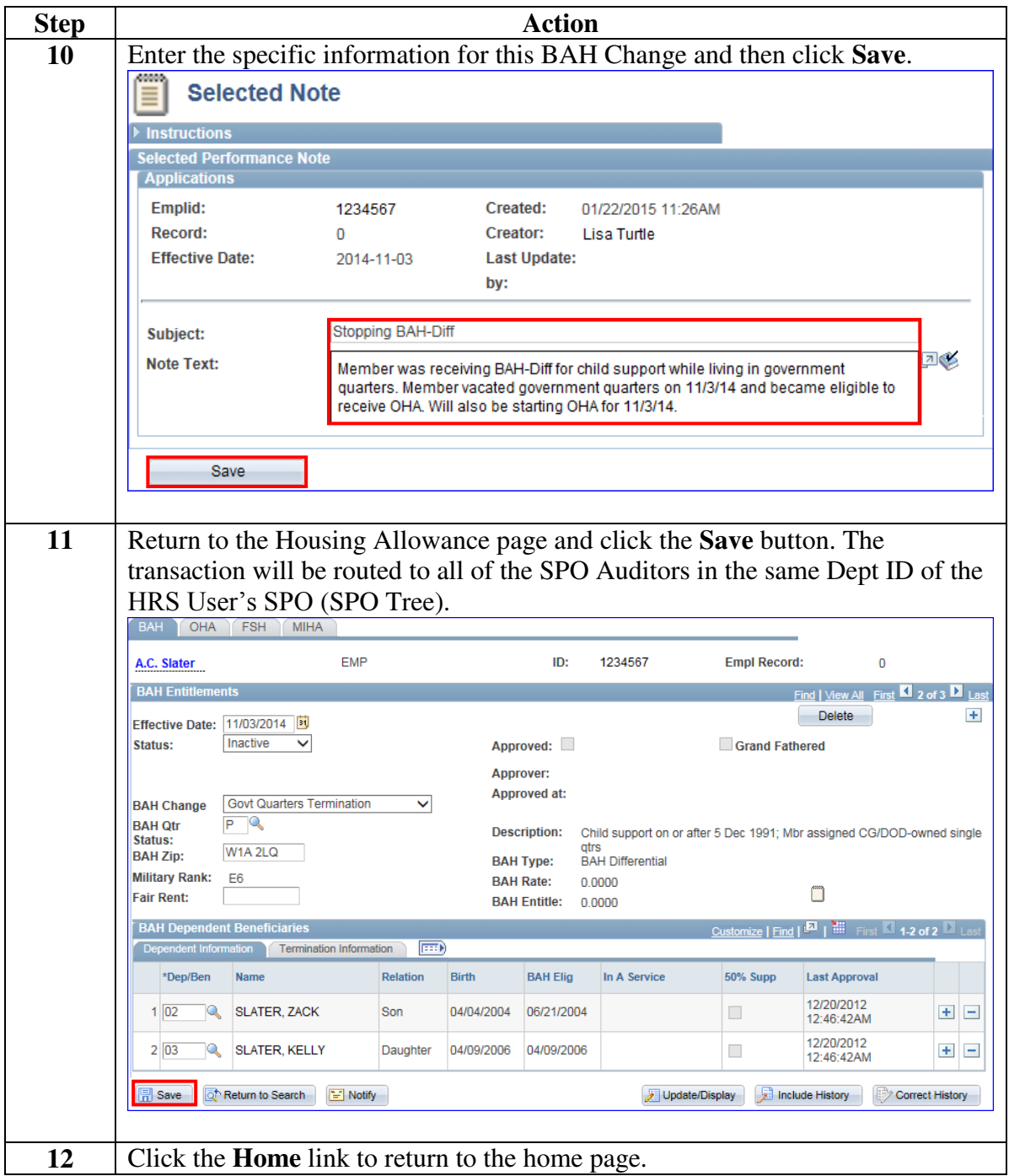